### CSE216 Programming Abstractions Complex Number

YoungMin Kwon

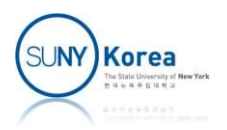

# Using AWS (local machine) Using AWS (local machine)<br>From your local machine<br>• Go to the directory where sshaws, sftpaws are.<br>• Create a directory: mkdir <name of a directory>

- **From your local machine** 
	-
	- Create a directory: mkdir <name of a directory>
	- Change directory: cd <name of the directory>
		- **...** is the name of the parent directory
		- $\blacksquare$  E.g.) cd ..
	- **Run sshaws to run a shell at AWS**
	- Run sftpaws to upload/download files to/from AWS

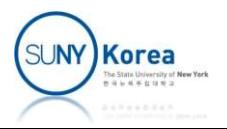

# Using AWS (local machine) Using AWS (local machin<br>• Windows cmd example

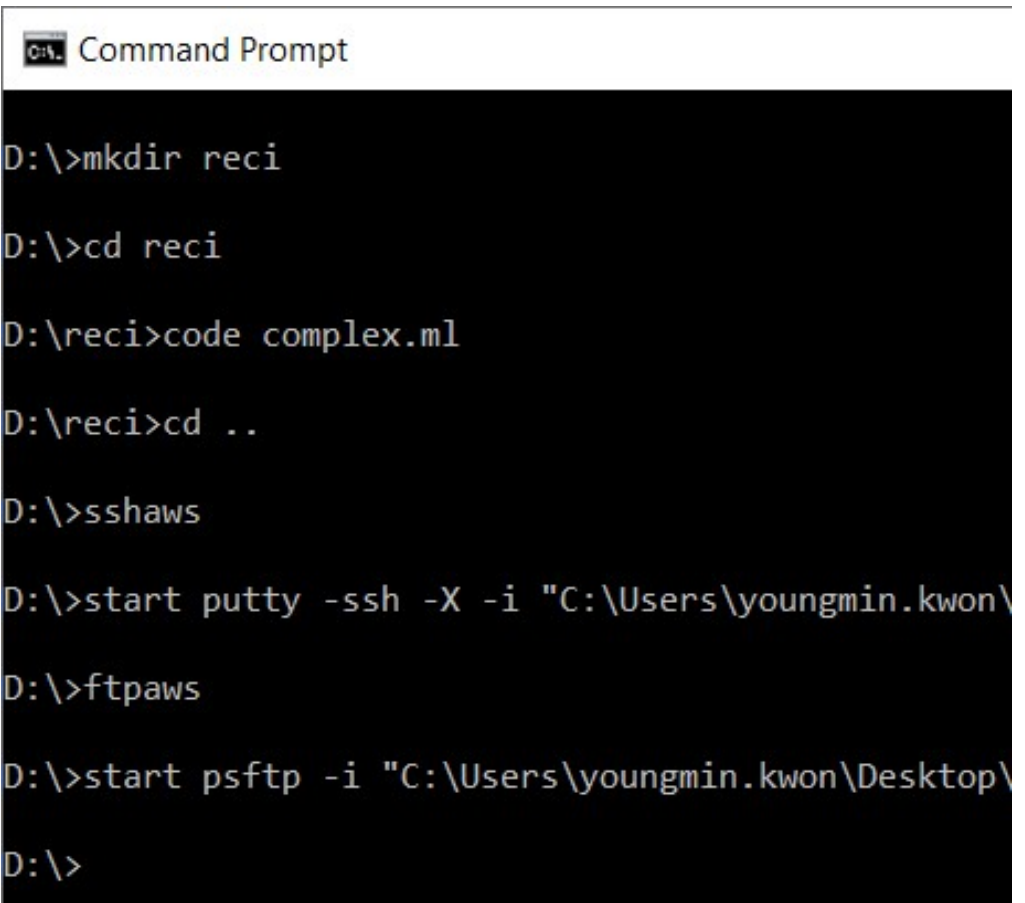

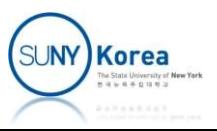

# Using AWS (ssh) Using AWS (ssh)<br>
In your ssh shell<br>
The Create a directory: mkdir <name of a

- - Create a directory: mkdir <name of a directory>
	- Change directory: cd <name of the directory>
	- To see the contents of the directory: Is
	- **To run ocaml: ocaml**

```
ubuntu@ip-172-31-44-244:~/reci
ubuntu@ip-172-31-44-244:~$
ubuntu@ip-172-31-44-244:~$ mkdir reci
ubuntu@ip-172-31-44-244:~$ cd reci
ubuntu@ip-172-31-44-244:~/reci$ 1s
complex.ml
ubuntu@ip-172-31-44-244:~/reci$ ocaml complex.ml
hello complex
ubuntu@ip-172-31-44-244:~/reci$
```
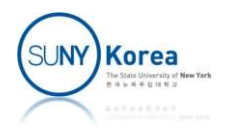

# Using AWS (sftp) Using AWS (sftp)<br>
In your sftp shell<br>
Also change AWS directory: cd <name of contains

- - Change AWS directory: cd <name of directory>
	- Change local directory: Icd <name of directory>
	- To see the contents of AWS directory: dir
	- To see the contents of local directory: !dir
		- **To run any local command use !command**
	- To upload file: put <file name> or mput \*.ml
	- To download file: get <file name> or mget \*.ml

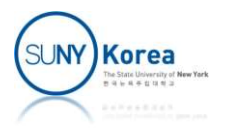

## Using AWS (sftp)

#### **sftp**

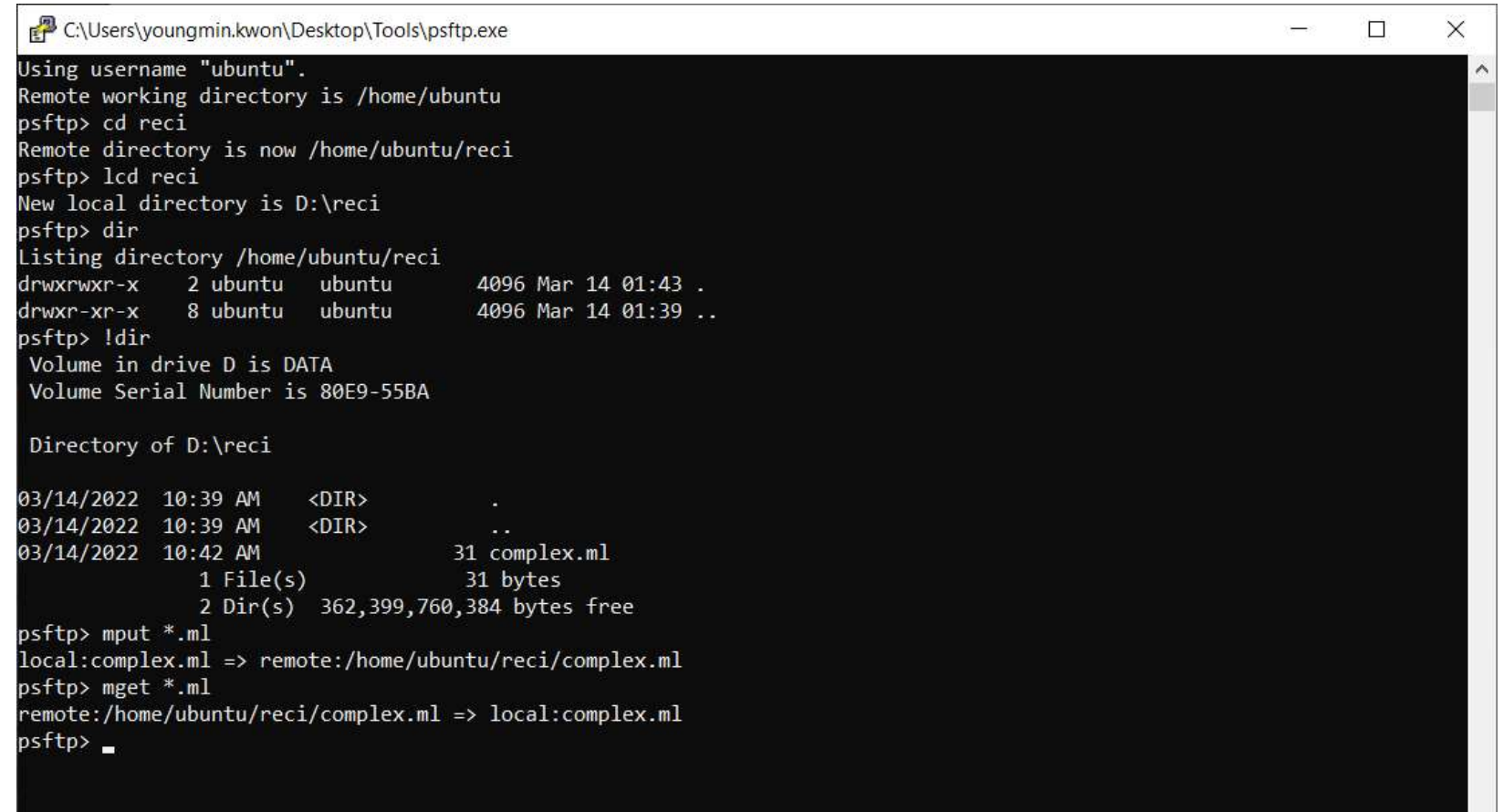

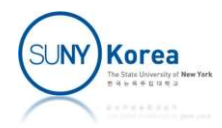

 $\checkmark$ 

## Using Functions Like Objects

#### ■ Constructor

- **Takes fields as parameters**
- Return a function that takes a select parameter
- Accessor
	- Depending on the select value, return different values

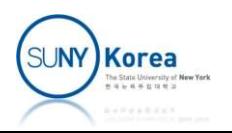

```
Using Functions Like Objects<br>
(*pair.ml<br>
In the toplevel run #use "pair.ml";;<br>
*)<br>
(*pair takes f and s as its fields<br>
depending on sel, return different values<br>
*)<br>
<u>let</u> pair f s =<br>
fun sel -> if sel = "first" then f<br>
el
      (*pair.ml
              ing Functions Like Objects<br>
pair.ml<br>
In the toplevel run #use "pair.ml";;<br>
pair takes f and s as its fields
       ^{\ast} )
       Sing Functions Like Objects<br>
(*pair.ml<br>
In the toplevel run #use "pair.ml";;<br>*)<br>
(*pair takes f and s as its fields<br>
depending on sel, return different values<br>*)<br>
let pair f s =
              ing Functions Like Objects<br>
pair.ml<br>
In the toplevel run #use "pair.ml";;<br>
pair takes f and s as its fields<br>
depending on sel, return different values<br>
t pair f s =<br>
fun sel -> if sel = "first" then f
       ^{\ast} )
                   fun sel \rightarrow if sel = "first" then f
                                                          el run #use "pair.ml";;<br>and s as its fields<br>sel, return different values<br>if sel = "first" then f<br>else if sel = "second" then s<br>else assert false<br>ect*)
                                                         else assert false
       *)<br>
(*pair takes f and s as its fields<br>
depending on sel, return different value<br>
*)<br>
<u>let</u> pair f s =<br>
fun sel -> if sel = "first" then<br>
else if sel = "second" then<br>
else assert false<br>
(*making an object*)<br>
<u>let</u> a = pa
       (*pair takes f and s as its fields<br>
depending on sel, return different values<br>
*)<br>
<u>let</u> pair f s =<br>
fun sel -> if sel = "first" then f<br>
else if sel = "second" then s<br>
else assert false<br>
(*making an object*)<br>
<u>let</u> a = 
       depending on sel, return different values<br>*)<br><u>let</u> pair f s =<br>fun sel -> if sel = "first" then f<br>else if sel = "second" then s<br>else assert false<br>(*making an object*)<br><u>let</u> a = pair 1 2<br>(*accessing its fields*)<br><u>let</u> = = 
      let = a "first"let = a "second"
```
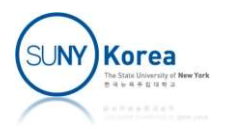

### Complex Number

#### **E** Constructor

■ complex r i: takes real and imaginary parts and returns a function

#### ■ Accessor

- The function takes a parameter sel and returns its real, imag., mag., and ang. depending on sel. <table>\n<tbody>\n<tr>\n<td>•</td>\n<td>constructor</td>\n</tr>\n<tr>\n<td>•</td>\n<td>complex r i: takes real and imaginary parts and rea function</td>\n</tr>\n<tr>\n<td>{}</td>\n<td>defunction</td>\n</tr>\n<tr>\n<td>{}</td>\n<td>{}</td>\n<td>function takes a parameter sel and returns it real, imag., mag., and ang. depending on sel.</td>\n</tr>\n<tr>\n<td>•</td>\n<td>i.e. if c = complex r i, then c sel returns if sel is "real"</td>\n</tr>\n<tr>\n<td>•</td>\n<td>i</td>\n<td>if sel is "imag"</td>\n</tr>\n</tbody>\n</table>
- 

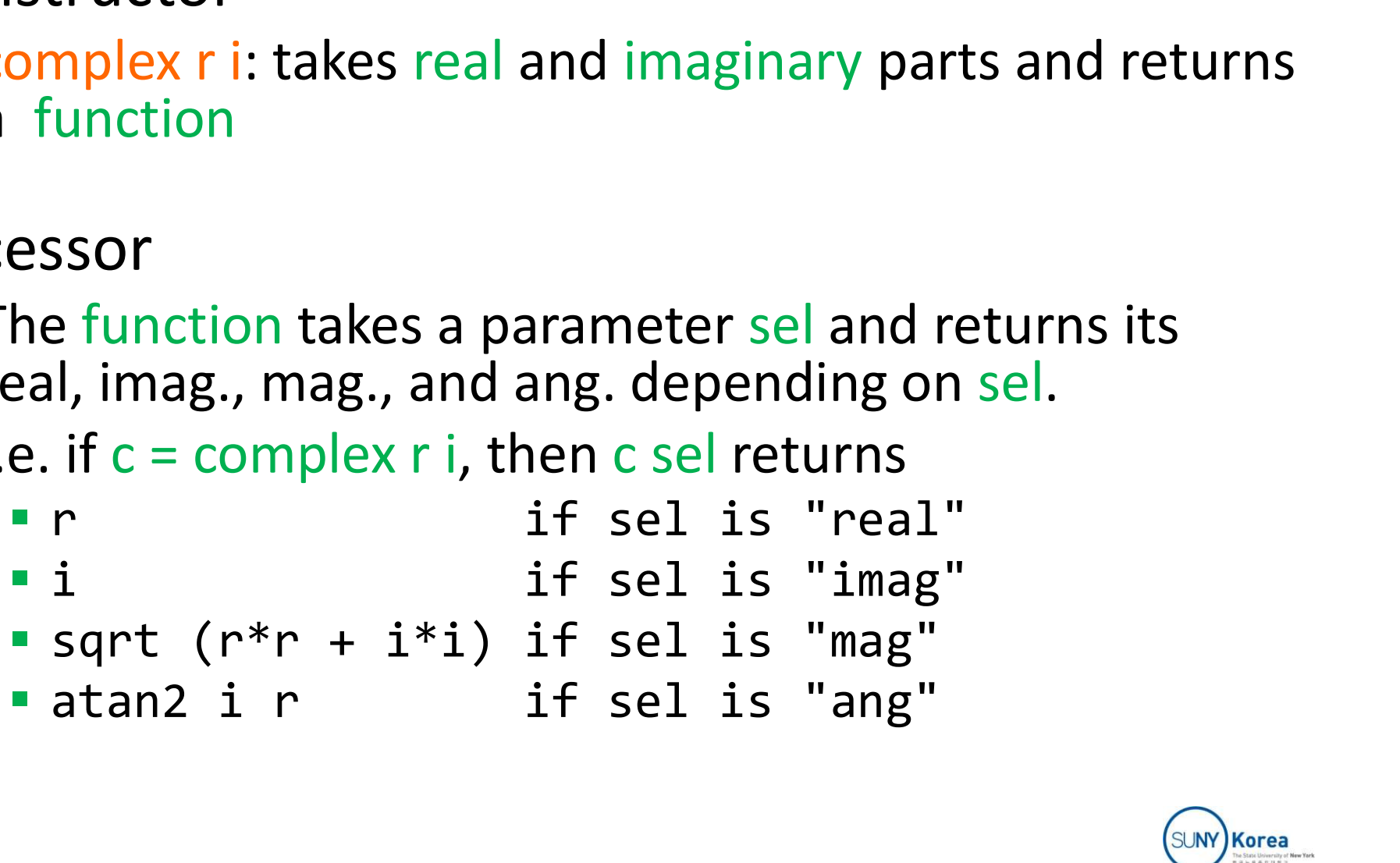

![](_page_8_Picture_7.jpeg)

```
(*constructor and accessor*)
 (*constructor and accessor*)<br>(*sel is one of "real", "imag", "mag", and "ang"*)<br><u>let</u> complex r i = (*TODO: implement this function*)<br>fun sel ->
 (*constructor and accessor*)<br>(*sel is one of "real", "imag", "mag", and "ang"*)<br><u>let</u> complex r i = (*TODO: implement this function*)<br>fun sel ->
          fun sel ->
(*test*)
 (*constructor and accessor*)<br>
(*sel is one of "real", "imag", "mag", and "<br>
<u>let</u> complex r i = (*TODO: implement this fun<br>
fun sel -><br>
(*test*)<br>
<u>let</u> equ a b =<br>
<u>let</u> eps = 1e-10 <u>in</u><br>
<u>let</u> abs x = if x < 0. then -. x 
          let eps = 1e-10 in
          let abs x = if x < 0. then -. x else x in
          abs (a - . b) < epslet a = complex 2. 3.
let b = complex 1. 1.let test () =let (= ) = <i>equ</i> <math>in</math>st*)<br>
equ a b =<br>
<u>let</u> eps = 1e-10 <u>in</u><br>
<u>let</u> abs x = if x < 0. then -. x else x <u>in</u><br>
abs (a -. b) < eps<br>
a = complex 2. 3.<br>
b = complex 1. 1.<br>
test () =<br>
<u>let</u> ( == ) = equ <u>in</u><br>
assert (a "real" == 2.
           begu a b =<br>
equ a b =<br>
let eps = 1e-10 <u>in</u><br>
let abs x = if x < 0. then -. x else x <u>in</u><br>
abs (a -. b) < eps<br>
a = complex 2. 3.<br>
b = complex 1. 1.<br>
test () =<br>
<u>let</u> ( == ) = equ <u>in</u><br>
assent (a "real" == 2. && a "imag" ==
          ()
let = test ()(*
```
![](_page_9_Picture_1.jpeg)

### Arithmetic Operations

$$
(a + bi) + (c + di) = (a + c) + (b + d)i
$$
  
\n
$$
(a + bi) - (c + di) = (a - c) + (b - d)i
$$
  
\n
$$
(a + bi) * (c + di) = (ac - bd) + (ad + bc)i
$$
  
\n
$$
(a + bi) \div (c + di) = \frac{(a + bi) * (\overline{c + di})}{(c + di) * (\overline{c + di})}
$$
  
\n
$$
= \frac{ac + bd}{c^2 + d^2} + \frac{bc - ad}{c^2 + d^2}i
$$
  
\n
$$
(\overline{a + bi}) = (a - bi)
$$

![](_page_10_Picture_2.jpeg)

```
(*arithmetic operations*)
(*arithmetic operations*)<br>(*opr is one of "add", "sub", "mul", and "div"*)<br><u>let</u> rec arith opr a b =<br>(a "real", a "imag", b "real", b "imag") |> fun (ra, ia, rb, i<br>if opr = "add" then (*TODO: implement this part*)
(*arithmetic operations*)<br>
(*opr is one of "add", "sub", "mul", and "div"*)<br>
<u>let</u> rec arith opr a b =<br>
(a "real", a "imag", b "real", b "imag") |> fun (r<br>
if opr = "add" then (*TODO: implement thi
         (a "real", a "imag", b "real", b "imag") |> fun (ra, ia, rb, ib) ->
                   if opr = "add" then (*TODO: implement this part*)
                   etic operations*)<br>
one of "add", "sub", "mul", and "div"*)<br>
arith opr a b =<br>
real", a "imag", b "real", b "imag") |> fun (ra, ia, rb, ib) -><br>
if opr = "add" then (*TODO: implement this part*)<br>
else if opr = "sub" then (*TO
                   etic operations*)<br>one of "add", "sub", "mul", and "div"*)<br>areal", a "imag", b "real", b "imag") |> fun (ra, ia, rb, ib) -><br>if opr = "add" then (*TODO: implement this part*)<br>else if opr = "sub" then (*TODO: implement this p
                   etic operations*)<br>
one of "add", "sub", "muL", and "div"*)<br>
arith opr a b =<br>
real", a "imag", b "real", b "imag") |> fun (ra, ia, rb, ib) -><br>
if opr = "add" then (*TODO: implement this part*)<br>
else if opr = "mul" then (*T
                             let c = complex rb (-. ib) in (*conjugate of b^*)
                            let (rnum, inum) = arith "mul" a c
```

```
\vert> fun num -> (num "real", num "imag") \overline{\text{in}}let rden = arith "mul" b c|> fun den -> den "real" in
```
else assert false

![](_page_11_Picture_3.jpeg)

![](_page_12_Figure_0.jpeg)

 $let = test ()$ 

![](_page_12_Picture_2.jpeg)

### Polar Form

**• Multiplication in Polar form** 

![](_page_13_Figure_2.jpeg)

 $r \angle \theta = r \cdot \cos \theta + i \cdot r \cdot \sin \theta$ 

 $r_1 \angle \theta_1 \cdot r_2 \angle \theta_2 = (r_1 \cdot r_2) \angle (\theta_1 + \theta_2)$ )  $r_1 \angle \theta_1 / r_2 \angle \theta_2 = (r_1 / r_2) \angle (\theta_1 - \theta_2)$ )

![](_page_13_Picture_5.jpeg)

```
(*ploar form*)<br>(*sel is one of "real", "imag", "mag", and<br><u>let</u> polar m a =<br>fun sel -> (*TODO: implement this func
(*ploar form*)<br>(*sel is one of "real", "imag", "mag", and "ang"*)<br><u>let</u> polar m a =<br>fun sel -> (*TODO: implement this function*)
(*ploar form*)<br>(*sel is one of "real", "imag", "mag", and "an<br><u>let</u> polar m a =<br>fun sel -> (*TODO: implement this function
        fun sel -> (*TODO: implement this function*)
```

```
let test() =let (= ) = equ inoar form*)<br>
L is one of "real", "imag", "mag", and "ang"*)<br>
polar m a =<br>
fun sel -> (*TODO: implement this function*)<br>
test () =<br>
<u>let</u> ( == ) = equ <u>in</u><br>
<u>let</u> c = polar (a "mag") (a "ang") <u>in</u><br>
assert (c "mag" == a "mag
           assert (c "mag" == a "mag" &&c "ang" == a "ang");
            oar form*)<br>
L is one of "real", "imag", "mag", and "ang"*)<br>
polar m a =<br>
fun sel -> (*TODO: implement this function*)<br>
test () =<br>
<u>let</u> ( == ) = equ <u>in</u><br>
<u>let</u> c = polar (a "mag") (a "ang") <u>in</u><br>
assert (c "mag" == a "m
            ()
```
 $let$  = test ()

![](_page_14_Picture_3.jpeg)

```
(*arithmetic operations*)
(*arithmetic operations*)<br>(*opr is one of "add", "sub", "mul", and "div"*)<br><u>let</u> arith2 opr a b =<br>(a "mag", a "ang", b "mag", b "ang") |> fun (ma, aa, mb, ab) -<br>(*TODO: implement this function*)
(*arithmetic operations*)<br>(*opr is one of "add", "sub", "mul", and "div"*)<br><u>let</u> arith2 opr a b =<br>(a "mag", a "ang", b "mag", b "ang") |> fun (ma<br>(*TODO: implement this function*)
        (a "mag", a "ang", b "mag", b "ang") |> fun (ma, aa, mb, ab) ->
                 (*TODO: implement this function*)
let test() =let ( + ) = arith2 "add" inlet (- ) = arith2 "sub" inlet ( * ) = arith2 "mul" inlet ( / ) = arith2 "div" in
        let (= ) = can inr is one of "add", "sub", "mul", and "div"*)<br>
arith2 opr a b =<br>
(a "mag", a "ang", b "mag", b "ang") |> fun (ma, aa, mb, ab) -><br>
(*TODO: implement this function*)<br>
test () =<br>
<u>let</u> ( + ) = arith2 "add" <u>in<br>
let</u> ( * ) = a
         anith2 opr a b =<br>
(a "mag", a "ang", b "mag", b "ang") |> fun (ma, aa, mb, ab) -><br>
(*TODO: implement this function*)<br>
test () =<br>
<u>let</u> ( + ) = arith2 "sub" <u>in<br>
let</u> ( - ) = arith2 "mul" <u>in</u><br>
<u>let</u> ( / ) = arith2 "div" <u></u>
         (a "mag", a "ang", b "mag", b "ang") |> fun (ma, aa, mb, ab) -><br>
(*TODO: implement this function*)<br>
test () =<br>
<u>let</u> ( + ) = arith2 "add" <u>in</u><br>
<u>let</u> ( - ) = arith2 "mul" <u>in</u><br>
<u>let</u> ( / ) = arith2 "mul" <u>in</u><br>
<u>let</u> ( / )
        a / b > fun c \rightarrow assert (c "real" == 2.5 && c "imag" == 0.5);
         ()
let = test ()
```
![](_page_15_Picture_1.jpeg)